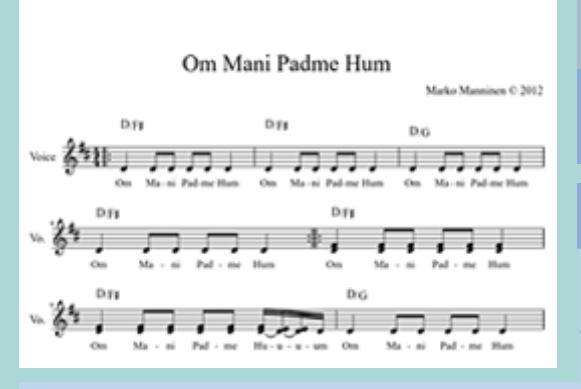

## **Partituras de Mantras**

**[Repertorio gratuito en la web](http://www.manuelsoler.com/profesional/cancionero/oracion_mantras.html) [Actualizaciones regulares](http://www.manuelsoler.com/profesional/cancionero/oracion_mantras.html)**

### **Los Enlaces en los PDF**

Si has abierto este PDF en Internet y no quieres perderlo de vista, siempre que vayas a abrir un enlace de un PDF, sitúa tu ratón encima del enlace, y con el

botón derecho, elige la opción de menú: "Abrir enlace en una pestaña nueva". Así te aseguras de mantener siempre dicho PDF abierto, o bien te descargas este PDF y así los enlaces se te abrirán sin perder de vista el archivo.

**Última actualización: 31 de mayo de 2021**

# **PARTITURAS**

- o [Sai Bhajans I](http://www.sathyasai.ee/wp-content/uploads/BhajanBook1.pdf)
- o [Sai Bhajans II](http://www.sathyasai.ee/wp-content/uploads/BhajanBook2.pdf)
- o [Mantras](https://www.sathyasai.org/songs/sheetmusic/Archive/PDFBhajans/Mantra/Mantra.pdf)
- o [Guide to Chanting Mantras with Best Mantra Chords](http://www.alchemyoflovecourses.com/resources/chanting%20mantras%20with%20best%20chords%20for%20the%20web.pdf)
- o [Bliss of Kirtan](http://www.nateshkirtan.com/files/Bliss_of_Kirtan_Music_Book_by_Natesh-LN.pdf)
- o [Natesh | kirtan, bliss of kirtan, ecstatic chant, mantra | Bliss](http://www.nateshkirtan.com/bliss_of_kirtan_music_book/)  [of Kirtan Music Book](http://www.nateshkirtan.com/bliss_of_kirtan_music_book/)
- o [SY-Songbook-Chords.pdf](http://www.sahajayogamusic.com/wp-content/uploads/2015/08/SY-Songbook-Chords.pdf)

# **PARTITURAS EN GENERAL**

o [Páginas Específicas por Instrumento o por temática](http://www.el-atril.com/partituras.html)

## **Acordes**

En [este enlace](http://www.manuelsoler.com/profesional/escalas_y_acordes.html) puedes encontrar una gran variedad de acordes y estudios armónicos que te permiten interpretar mantras y crear ambientes de improvisación y composición, para los Bhajans, Mantras, Sanghas y Satsangs. Y aquí un [cuadro con todas las tonalidades](http://www.manuelsoler.com/profesional/acordes_guitarra/armonia_escalas_y_acordes_diatonicos_todas_las_tonalidades.html) con sus notas y acordes.

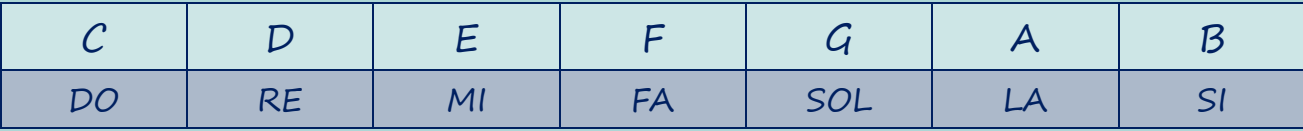

## **Los Enlaces en los PDF**

Si has abierto este PDF en Internet y no quieres perderlo de vista, siempre que vayas a abrir un enlace de un PDF, sitúa tu ratón encima del enlace, y con el botón derecho, elige la opción de menú: "Abrir enlace en una pestaña nueva". Así te aseguras de mantener siempre dicho PDF abierto, o bien te descargas este PDF y así los enlaces se te abrirán sin perder de vista el archivo.

#### **Namasté**

**Más información y Mantras en** [www.manuelsoler.com](http://www.manuelsoler.com/profesional/cancionero/oracion_mantras.html)